## Réimprimer votre e.validation

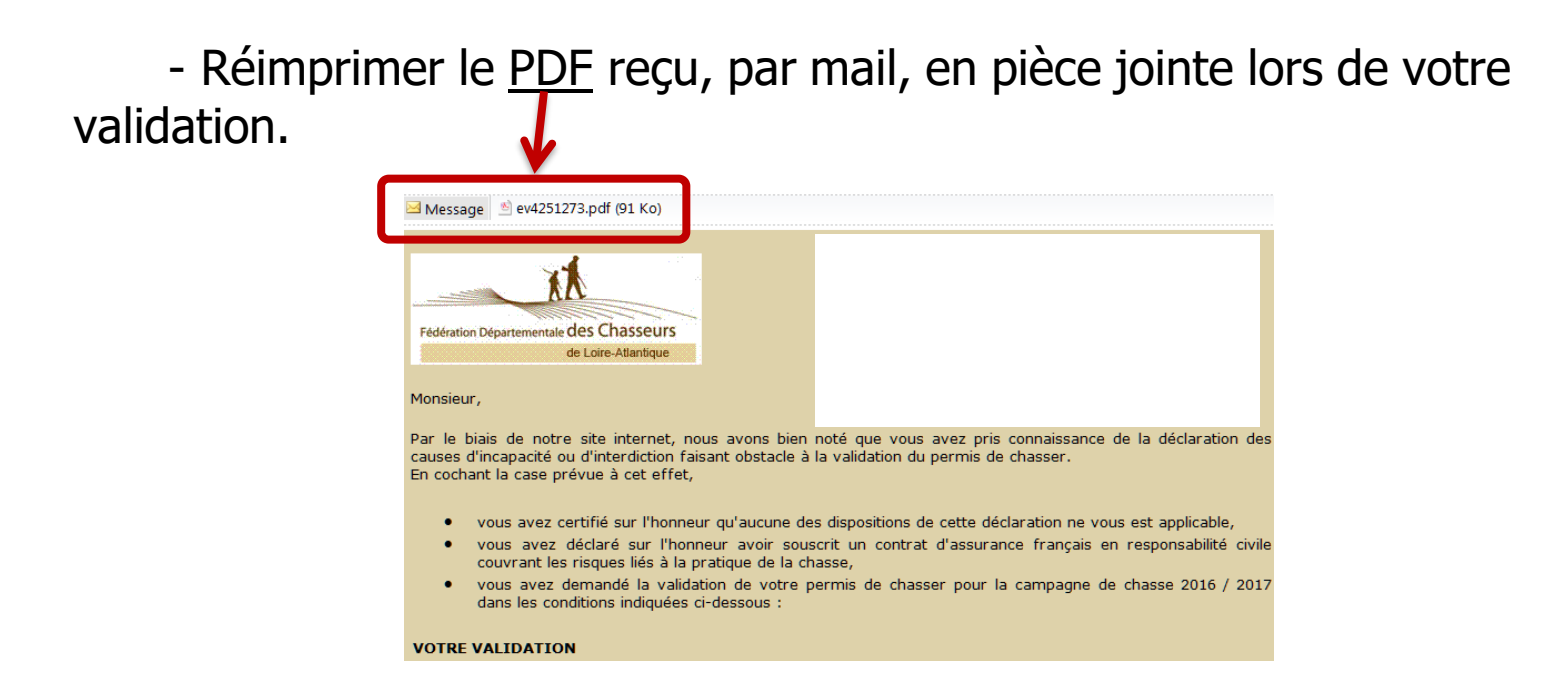

- Ou, retourner sur le site de validation [www.chasse44.fr,](http://www.chasse44.fr/) identifiez-vous (lire [validez votre permis\)](http://www.chasse44.fr/images/2_chasserla/validation/2020_2021/Validation%20par%20internet%202020-2021.pdf) et dans « Votre choix »

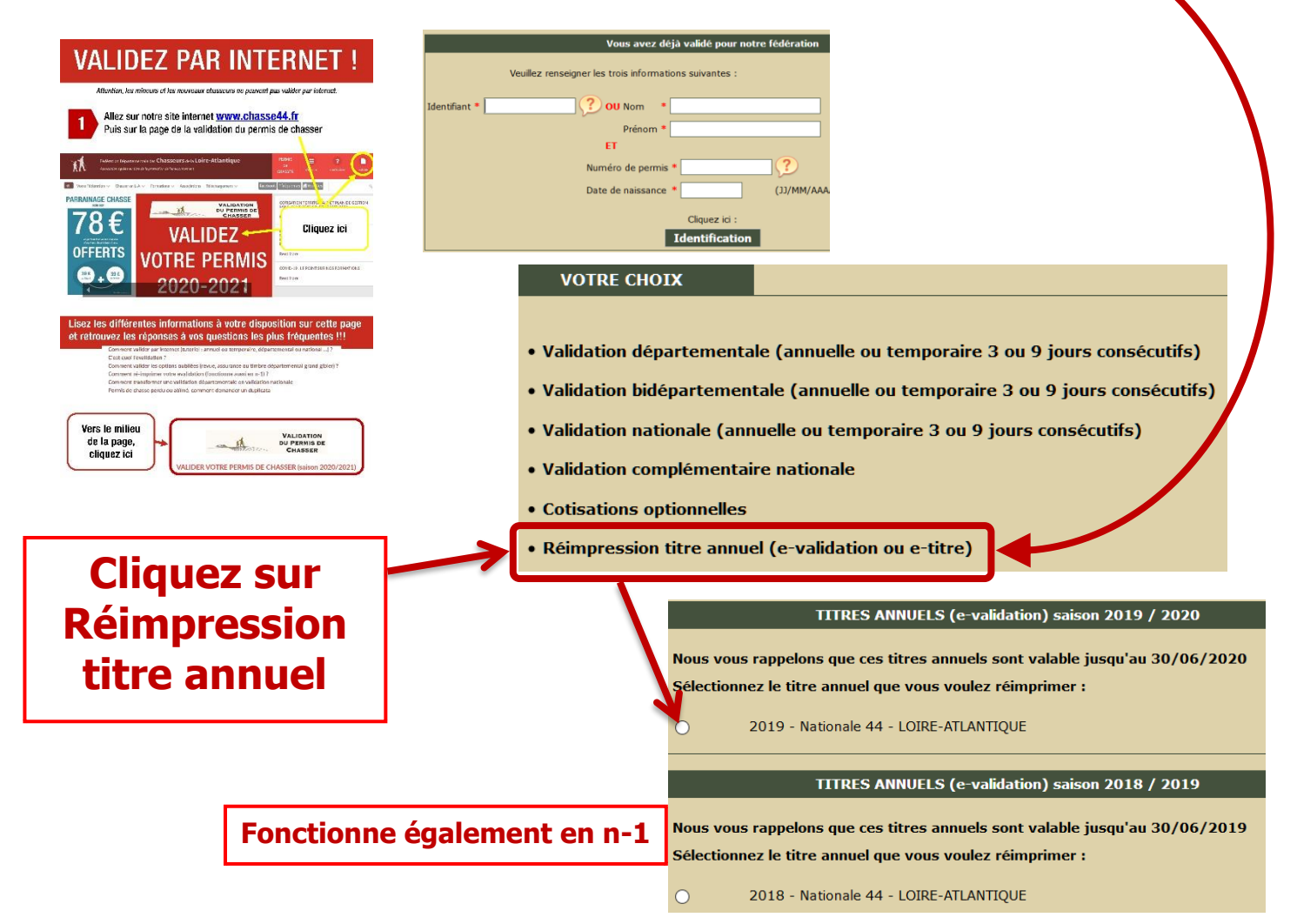